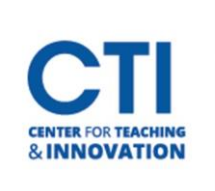

## Tools Tab

The Tools Tab is accessed via the main Blackboard menu. It contains links for important tools such as CoursEval, Kaltura, and Taskstream.

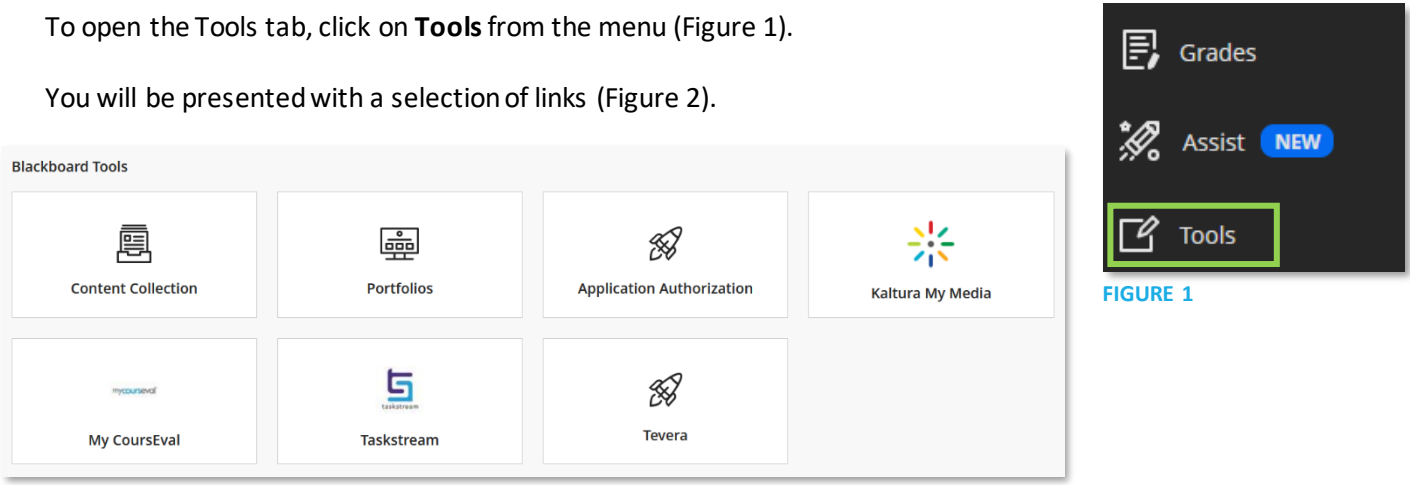

## **FIGURE 2**

- **Content Collection:** This shows all the content you've uploaded to Blackboard, as well as CCSU provided content. For more information, please refer t[o this document.](https://ccsu.makekb.com/kb_upload/file/Content%20Collection%20NEW.pdf)
- **Portfolios:** Shows all your portfolios and allows you to create and edit them.
- **Application Authorization:** Allows you to view and revoke external applications which you have integrated with your Blackboard account.
- **Kaltura My Media:** Gives you access to all your media which has been uploaded to Kaltura.
- **My CoursEval:** Allows you to view course evaluations from students.
- **Taskstream and Tevera:** These applications may be used by your department.

Note: Outlook integration has been deprecated and is no longer available.